## Social Problem Solving: Step by Step

**(Use 1 worksheet for each distinct problem you encounter)**

1. Define the problem, as clearly and simply as you can:

2. Brainstorming: Generate as many solutions to this problem as you can, emphasizing quantity over quality. Then, assess each possible solution in terms of effort required (High, Medium, or Low), and likely impact on the problem (High, Medium, or Low).

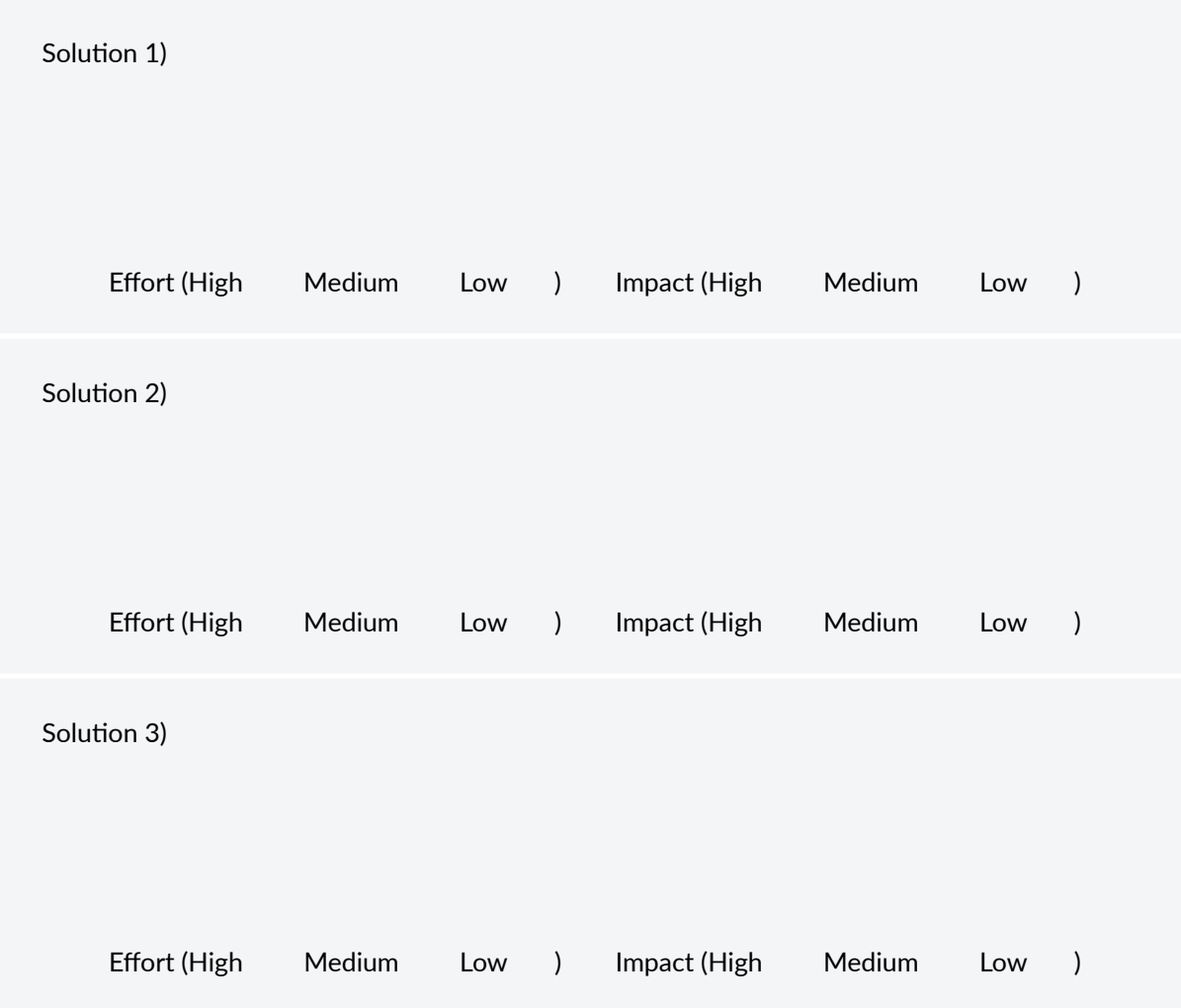

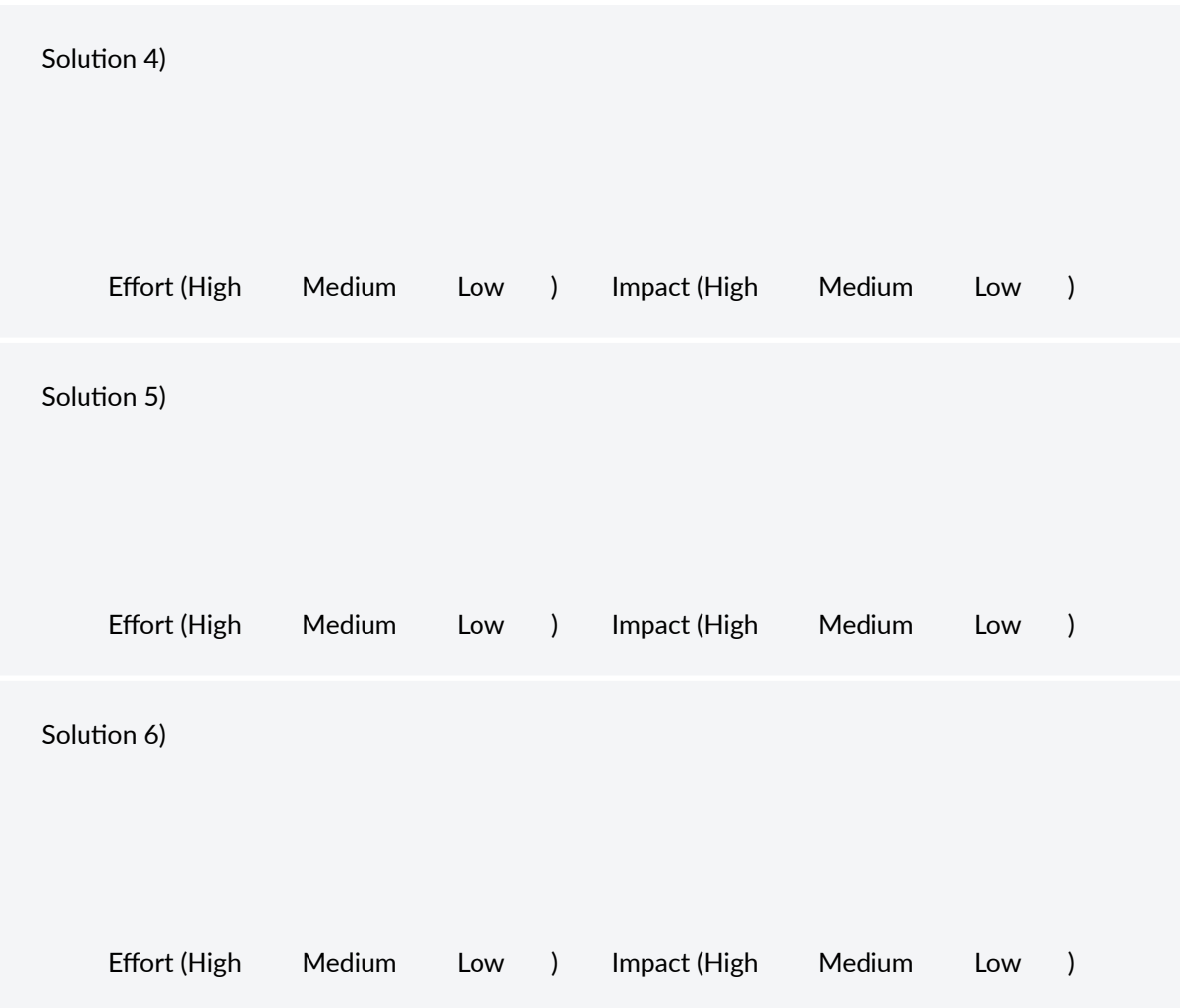

3. Choose a solution. This might be one of the solutions above, or a combination of aspects from different solutions.

Solution Chosen: 4. Apply the solution. This section is used for notes concerning if, when, where, how and/or with whom the solution was applied. Solution applied? Yes No If the solution was not applied, why not?

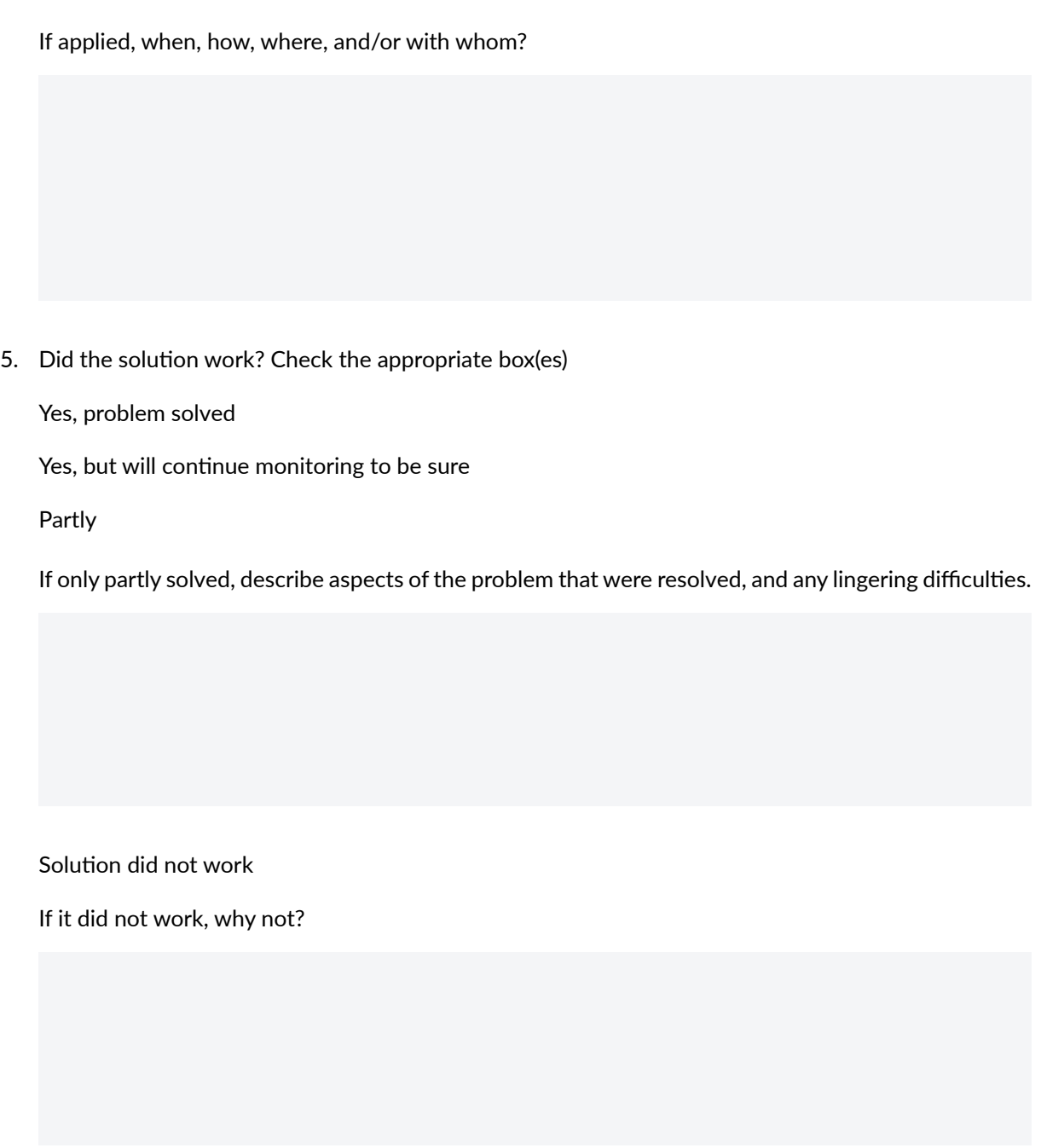

If the solution did not work, it is recommended that you take a fresh worksheet, and start the social problem solving process anew, with the benefit of any new knowledge gained from the first attempt.

Dr. Jeffrey Gaines